# MUNI U3V ÚPRAVA DIGITÁLNÍC<br>FOTOGRAFIT

Milan Mareček, Pavla Kopa

#### $\text{Č}$ TVRTEK 16:00-17: 30

Termín: 9. 11. - 14. 12. 2023 (9.11., 16.11., 23.11., 30.11., 7.12., 14.12.); 6 setkání Místo konání: Komenského nám. 2, studovna 1 (za vrátnicí doprava) Cena: 1250,- Kč pro posluchače, 1350,- pro neposluchače

Anotaci kurzu a pokyny k platbě naleznete na druhé straně přihlášky. V případě zájmu se přihlaste pomocí elektronické přihlášky nebo QR kódu.

Základním předpokladem pro účast na kurzu je schopnost základního ovládání počítače.

Kurz je primárně určen účastníkům Fotografie v praxi v UC Telč 2022.

U3V@RECT.MUNI.CZ, 549 49 8141

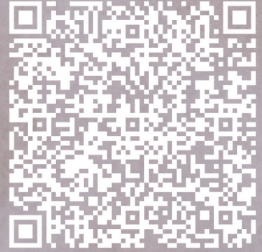

ELEKTRONICKÁ PŘIHLÁŠKA

## **úprava digitálních fotografií** Milan Mareček

#### Anotace:

Kurz je věnovaný tématice úprav digitální fotografie, jeho cílem je seznámit účastníky se základy editace a katalogizace fotografií na PC v programu Zoner Photo Studio. Program pro úpravu fotografií bude pro účastníky po dobu konání kurzu bezplatně k dispozici.

#### Náplň kurzu:

- Kopírování fotek z fotoaparátu, kopie ze čtečky karet, názvy souborů a kde je najít
- Výběr fotek k ponechání, mazání nepovedených (neostrých apod.) fotek
- Proč zvolit formát raw a proč/kdy jpg, jak poznat výběr
- Jak provést vyvolání formátu RAW do jpg a co to obnáší
- Vysvětelní teorie, k čemu je co dobré
- Základní úpravy vyrovnání horizontu, ořez, redukce červených očí, doostření
- Histogram, kontrast, křivky, dynamický rozsah
- Převod fotografie do černobílé

### Pokyny k platbě:

Je-li to možné, zvolte prosím platbu bankovním převodem. Platební údaje obdržíte ve formě faktury nejpozději týden od podání přihlášky. Poplatek za kurz prosím uhraďte co nejdříve, bez ohledu na splatnost faktury nejpozději týden před zahájením kurzu.

**Masarykova univerzita Univerzita třetího věku** Komenského nám. 2, 602 00 Brno [u3v@rect.muni.cz](mailto:u3v@rect.muni.cz) | 549 49 8141 | [u3v.muni.cz](http://www.u3v.muni.cz/) Úřední hodiny: Po, St: 9:00 – 11:00 hod.; Út, Čt: 13:00 – 15:00 hod.